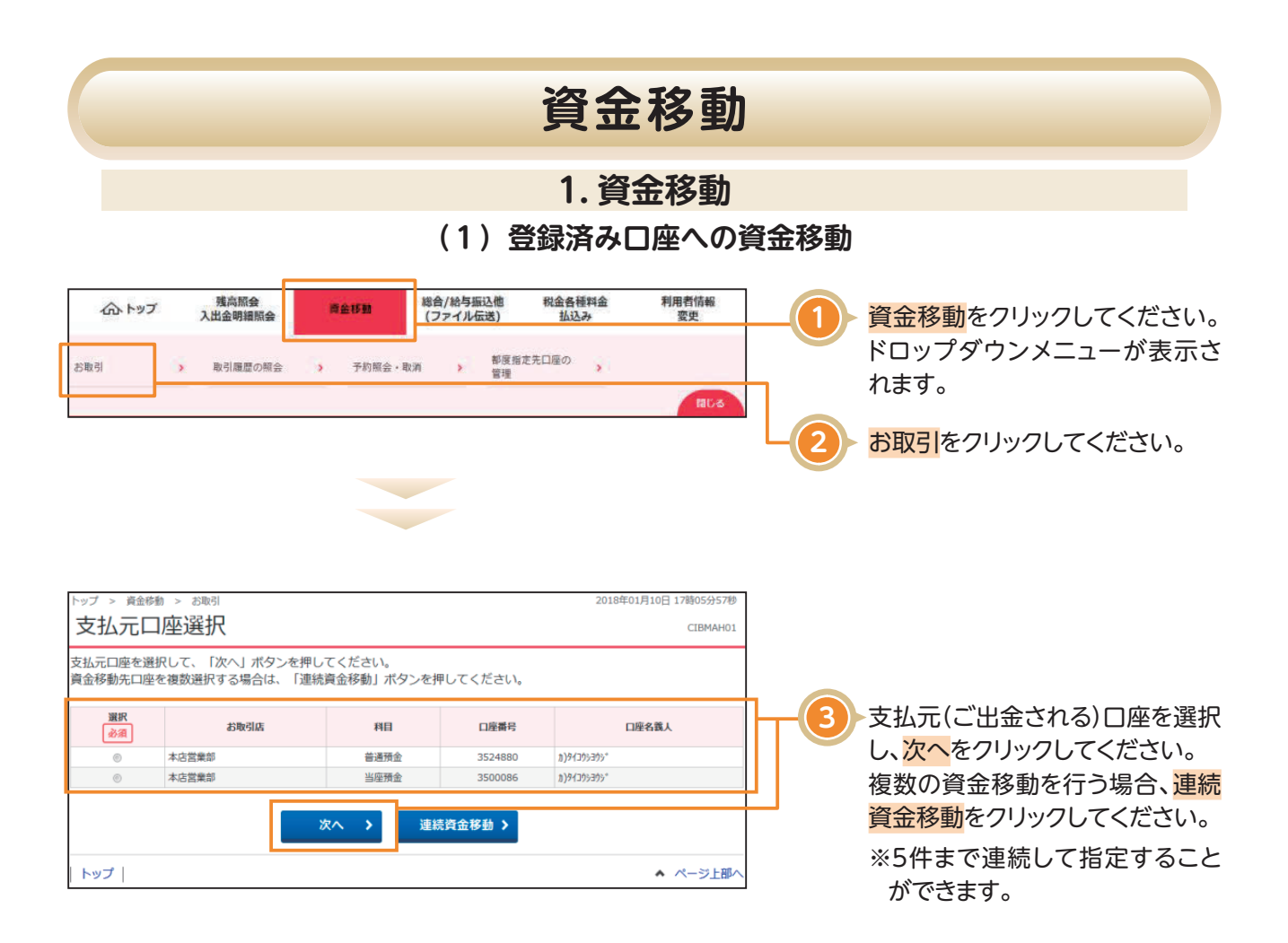

**資金移動**

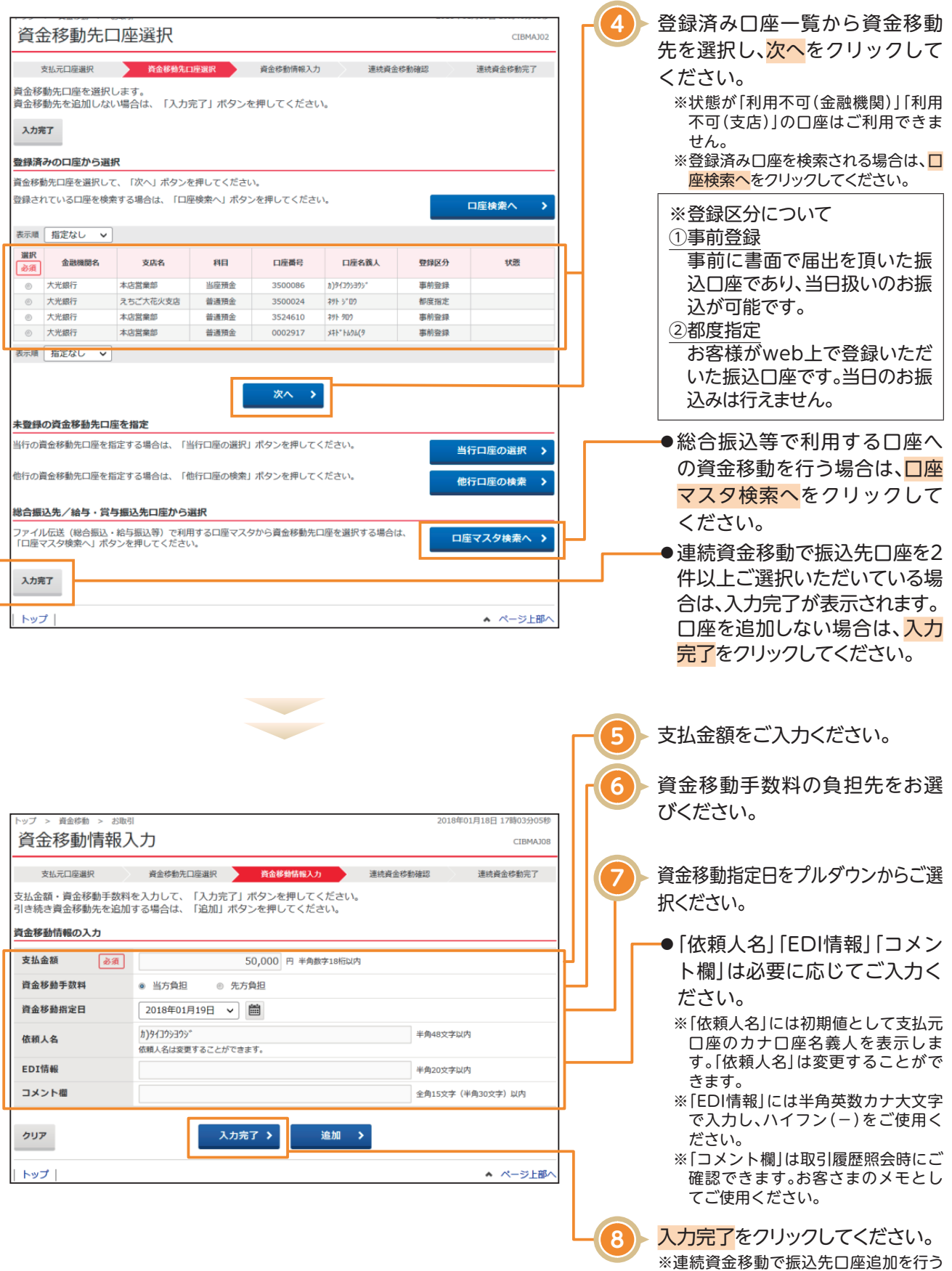

場合は、追加をクリックしてください。

## **資金移動**

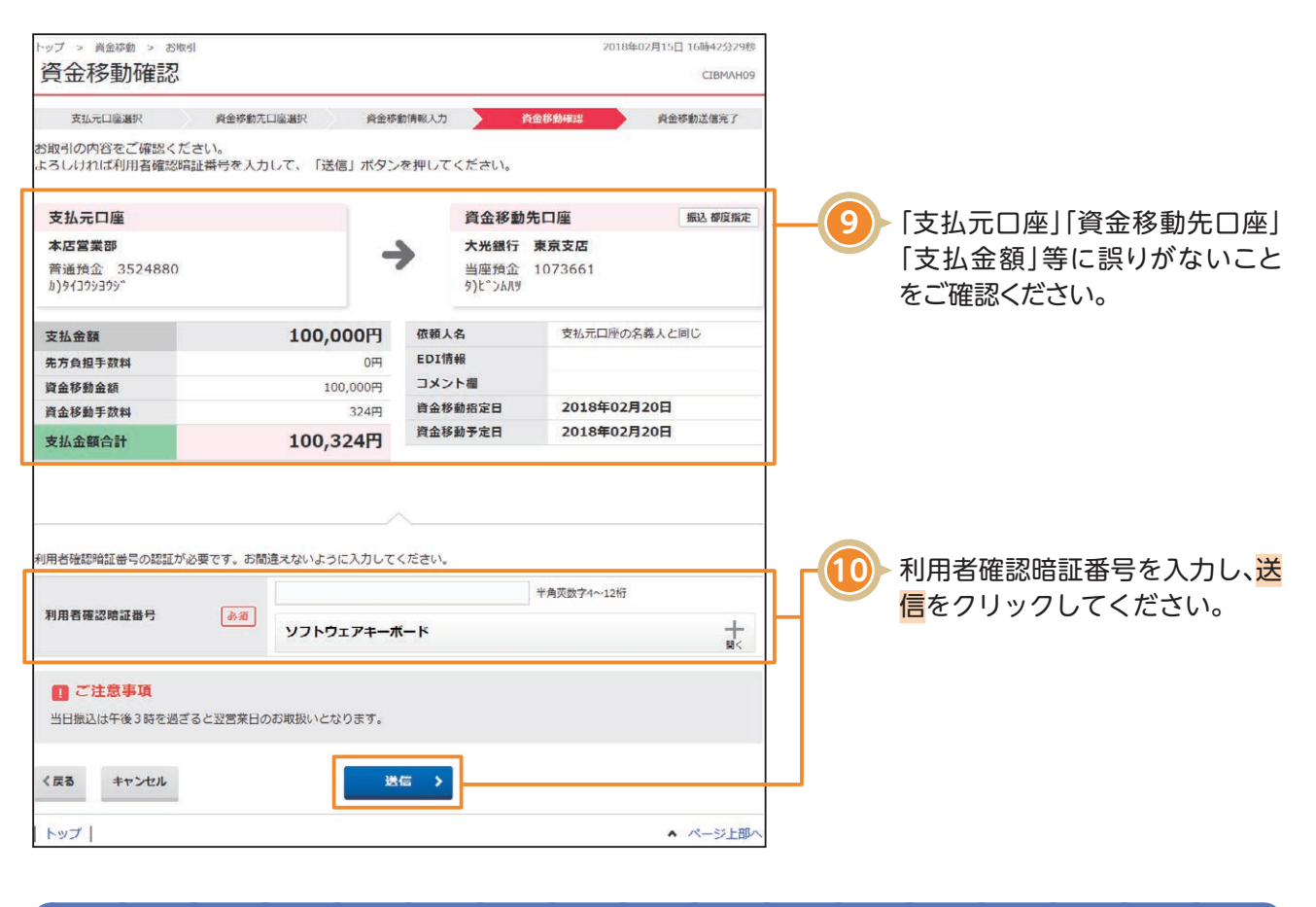

ご確認ください

●資金移動手数料に「先方負担」をご選択された場合の金額計算方法について <資金移動金額(実際に振り込まれる金額です)> 支払金額-先方負担手数料 <支払金額合計(口座より引き落とされる金額です)> 資金移動金額+資金移動手数料 ●資金移動手数料に「当方負担」をご選択された場合の金額計算方法について 先方負担手数料が「0円」となるため、支払金額と資金移動金額は同じとなります。 **資金移動**

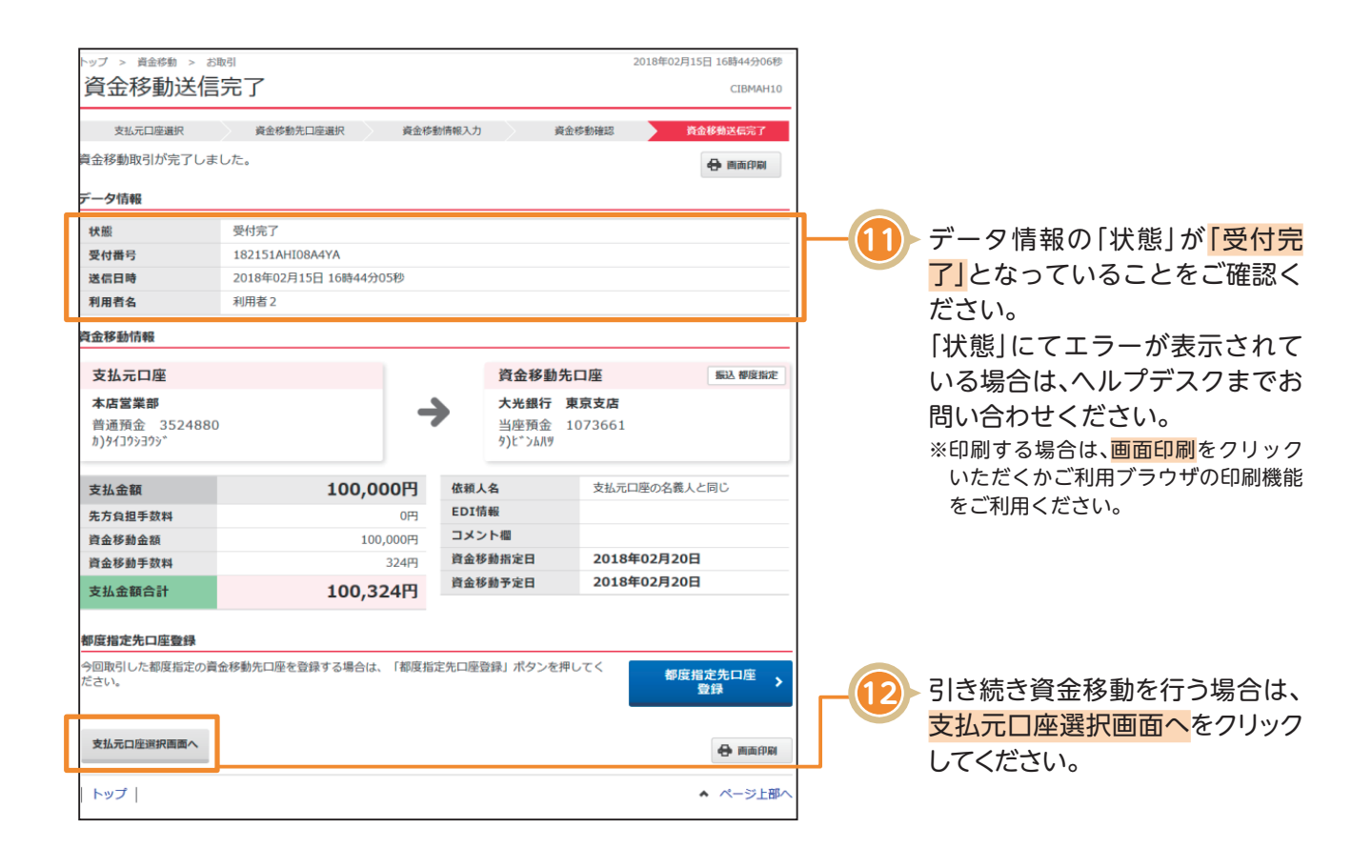

## 〈画面例〉複数取引の場合

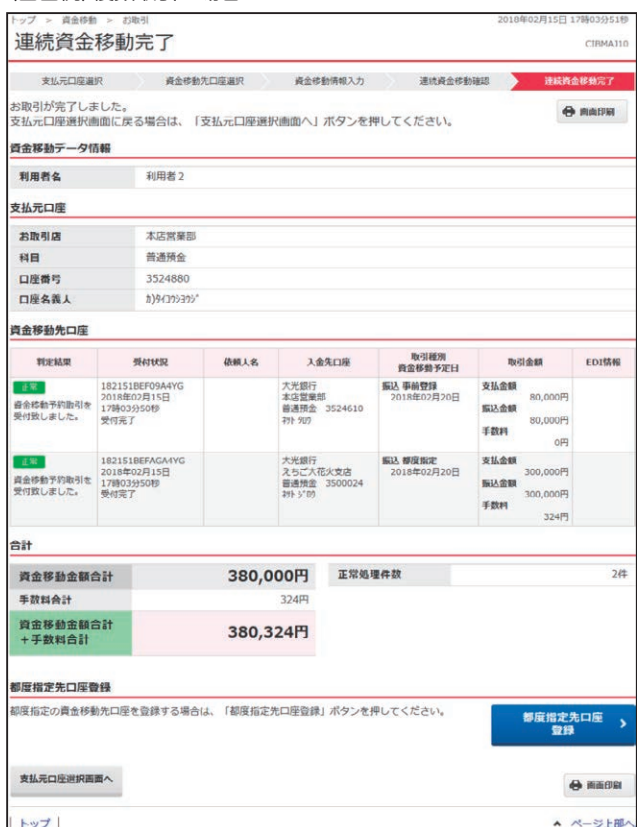